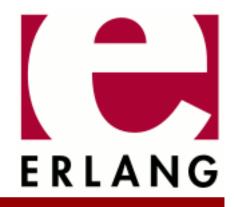

Copyright © 2012-2018 Ericsson AB. All Rights Reserved. eldap 1.2.4 June 19, 2018

#### Copyright © 2012-2018 Ericsson AB. All Rights Reserved.

Licensed under the Apache License, Version 2.0 (the "License"); you may not use this file except in compliance with the License. You may obtain a copy of the License at http://www.apache.org/licenses/LICENSE-2.0 Unless required by applicable law or agreed to in writing, software distributed under the License is distributed on an "AS IS" BASIS, WITHOUT WARRANTIES OR CONDITIONS OF ANY KIND, either express or implied. See the License for the specific language governing permissions and limitations under the License. Ericsson AB. All Rights Reserved..

Ericsson AB. All Rights Reserved.: eldap | 1

# 1 Eldap User's Guide

The **Eldap** application provides an api for accessing an LDAP server. The original code was developed by Torbjörn Törnkvist.

# 2 Reference Manual

The **Eldap** application provides an api for accessing an LDAP server. The original code was developed by Torbjörn Törnkvist.

```
eldap
```

Erlang module

This module provides a client api to the Lightweight Directory Access Protocol (LDAP).

References:

- RFC 4510 RFC 4519
- RFC 2830

The above publications can be found at IETF.

### DATA TYPES

Type definitions that are used more than once in this module:

```
handle()
```

Connection handle

```
attribute() =
```

```
{Type = string(), Values=[string()]}
```

modify\_op()

See *mod\_add/2*, *mod\_delete/2*, *mod\_replace/2* 

scope()

See baseObject/0, singleLevel/0, wholeSubtree/0

```
dereference()
```

See neverDerefAliases/0, derefInSearching/0, derefFindingBaseObj/0, derefAlways/0

filter()

See present/1, substrings/2, equalityMatch/2, greaterOrEqual/2, lessOrEqual/2, approxMatch/2, extensibleMatch/2, 'and'/1, 'or'/1, 'not'/1

```
return_value() =
```

```
ok | {ok, {referral,referrals()}} | {error,Error}
```

```
referrals() =
```

[Address = string()] The contents of Address is server dependent.

### Exports

```
open([Host]) -> {ok, Handle} | {error, Reason}
Types:
```

```
Handle = handle()
```

Setup a connection to an LDAP server, the HOST's are tried in order.

```
open([Host], [Option]) -> {ok, Handle} | {error, Reason}
Types:
    Handle = handle()
```

```
Option = {port, integer()} | {log, function()} | {timeout, integer()} |
{ssl, boolean()} | {sslopts, list()} | {tcpopts, list()}
```

Setup a connection to an LDAP server, the HOST's are tried in order.

The log function takes three arguments, fun(Level, FormatString, [FormatArg]) end.

Timeout set the maximum time in milliseconds that each server request may take.

All TCP socket options are accepted except active, binary, deliver, list, mode and packet

```
close(Handle) -> ok
Types:
```

```
Handle = handle()
```

Shutdown the connection after sending an unbindRequest to the server. If the connection is the connection will be closed with ssl:close/1, otherwise with gen\_tcp:close/1.

```
start_tls(Handle, Options) -> return_value()
```

Same as start\_tls(Handle, Options, infinity)

```
start_tls(Handle, Options, Timeout) -> return_value()
Types:
    Handle = handle()
    Options = ssl:ssl_options()
    Timeout = infinity | positive_integer()
```

Upgrade the connection associated with Handle to a tls connection if possible.

The upgrade is done in two phases: first the server is asked for permission to upgrade. Second, if the request is acknowledged, the upgrade to tls is performed.

Error responses from phase one will not affect the current encryption state of the connection. Those responses are:

```
tls_already_started
```

The connection is already encrypted. The connection is not affected.

{response,ResponseFromServer}

The upgrade was refused by the LDAP server. The ResponseFromServer is an atom delivered by the LDAP server explained in section 2.3 of rfc 2830. The connection is not affected, so it is still un-encrypted.

Errors in the second phase will however end the connection:

Error

Any error responded from ssl:connect/3

The Timeout parameter is for the actual tls upgrade (phase 2) while the timeout in *eldap:open/2* is used for the initial negotiation about upgrade (phase 1).

simple\_bind(Handle, Dn, Password) -> return\_value()
Types:
 Handle = handle()
 Dn = string()

```
Password = string()
```

Authenticate the connection using simple authentication.

```
add(Handle, Dn, [Attribute]) -> return_value()
Types:
    Handle = handle()
    Dn = string()
    Attribute = attribute()
```

Add an entry. The entry must not exist.

```
add(Handle,
    "cn=Bill Valentine, ou=people, o=Example Org, dc=example, dc=com",
    [{"objectclass", ["person"]},
    {"cn", ["Bill Valentine"]},
    {"sn", ["Valentine"]},
    {"telephoneNumber", ["545 555 00"]}]
)
```

```
delete(Handle, Dn) -> return_value()
Types:
    Dn = string()
```

Delete an entry.

delete(Handle, "cn=Bill Valentine, ou=people, o=Example Org, dc=example, dc=com")

```
mod_add(Type, [Value]) -> modify_op()
Types:
    Type = string()
    Value = string()
```

Create an add modification operation.

```
mod_delete(Type, [Value]) -> modify_op()
```

Types:

Type = string()
Value = string()

Create a delete modification operation.

```
mod_replace(Type, [Value]) -> modify_op()
Types:
    Type = string()
    Value = string()
```

Create a replace modification operation.

```
modify(Handle, Dn, [Modify0p]) -> return_value()
Types:
    Dn = string()
    ModifyOp = modify_op()
Modify an entry.
```

```
modify(Handle, "cn=Bill Valentine, ou=people, o=Example Org, dc=example, dc=com",
        [eldap:mod_replace("telephoneNumber", ["555 555 00"]),
        eldap:mod_add("description", ["LDAP Hacker"]) ])
```

modify\_password(Handle, Dn, NewPasswd) -> return\_value() | {ok, GenPasswd}
Types:

```
Dn = string()
NewPasswd = string()
```

Modify the password of a user. See *modify\_password/4*.

```
modify_password(Handle, Dn, NewPasswd, OldPasswd) -> return_value() | {ok,
GenPasswd}
```

Types:

```
Dn = string()
NewPasswd = string()
OldPasswd = string()
GenPasswd = string()
```

Modify the password of a user.

- Dn. The user to modify. Should be "" if the modify request is for the user of the LDAP session.
- NewPasswd. The new password to set. Should be "" if the server is to generate the password. In this case, the result will be {ok, GenPasswd}.
- OldPasswd. Sometimes required by server policy for a user to change their password. If not required, use modify\_password/3.

```
modify_dn(Handle, Dn, NewRDN, DeleteOldRDN, NewSupDN) -> return_value()
Types:
    Dn = string()
```

```
NewRDN = string()
DeleteOldRDN = boolean()
NewSupDN = string()
```

Modify the DN of an entry. DeleteOldRDN indicates whether the current RDN should be removed from the attribute list after the after operation. NewSupDN is the new parent that the RDN shall be moved to. If the old parent should remain as parent, NewSupDN shall be "".

```
search(Handle, SearchOptions) -> {ok, #eldap_search_result{}} | {ok,
{referral,referrals()}} | {error, Reason}
Types:
    SearchOptions = #eldap_search{} | [SearchOption]
    SearchOption = {base, string()} | {filter, filter()} | {scope, scope()}
    | {attributes, [string()]} | {deref, dereference()} | | {types_only,
```

```
boolean()} | {timeout, integer()}
```

Search the directory with the supplied the SearchOptions. The base and filter options must be supplied. Default values: scope is wholeSubtree(), deref is derefAlways(), types\_only is false and timeout is 0 (meaning infinity).

```
Filter = eldap:substrings("cn", [{any,"V"}]),
search(Handle, [{base, "dc=example, dc=com"}, {filter, Filter}, {attributes, ["cn"]}]),
```

The timeout option in the SearchOptions is for the ldap server, while the timeout in *eldap:open/2* is used for each individual request in the search operation.

```
baseObject() -> scope()
```

Search baseobject only.

singleLevel() -> scope()
Search the specified level only, i.e. do not recurse.

wholeSubtree() -> scope()

Search the entire subtree.

```
neverDerefAliases() -> dereference()
```

Never derefrence aliases, treat aliases as entries.

```
derefAlways() -> dereference()
```

Always derefrence aliases.

```
derefInSearching() -> dereference()
```

Derefrence aliases only when searching.

derefFindingBaseObj() -> dereference()

Derefrence aliases only in finding the base.

```
present(Type) -> filter()
Types:
    Type = string()
```

Create a filter which filters on attribute type presence.

```
substrings(Type, [SubString]) -> filter()
Types:
   Type = string()
   SubString = {StringPart, string()}
   StringPart = initial | any | final
```

Create a filter which filters on substrings.

```
equalityMatch(Type, Value) -> filter()
Types:
    Type = string()
```

```
Value = string()
```

Create a equality filter.

```
greaterOrEqual(Type, Value) -> filter()
Types:
   Type = string()
   Value = string()
```

Create a greater or equal filter.

```
lessOrEqual(Type, Value) -> filter()
Types:
   Type = string()
   Value = string()
```

Create a less or equal filter.

```
approxMatch(Type, Value) -> filter()
Types:
   Type = string()
   Value = string()
```

Create a approximation match filter.

```
extensibleMatch(MatchValue, OptionalAttrs) -> filter()
Types:
    MatchValue = string()
    OptionalAttrs = [Attr]
    Attr = {matchingRule,string()} | {type,string()} |
    {dnAttributes,boolean()}
```

Creates an extensible match filter. For example,

eldap:extensibleMatch("Bar", [{type,"sn"}, {matchingRule,"caseExactMatch"}]))

creates a filter which performs a caseExactMatch on the attribute sn and matches with the value "Bar". The default value of dnAttributes is false.

'and'([Filter]) -> filter()

Types:

Filter = filter()

Creates a filter where all Filter must be true.

```
'or'([Filter]) -> filter()
Types:
```

```
Filter = filter()
```

Create a filter where at least one of the Filter must be true.

```
'not'(Filter) -> filter()
Types:
    Filter = filter()
```

Negate a filter.